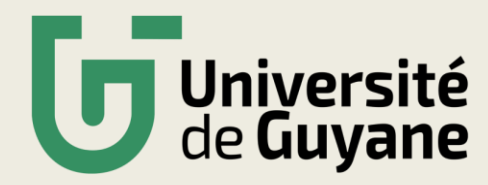

## **S'INSCRIRE EN PARALLELE Á L'UG**

**Elèves inscrits simultanément au lycée Félix Eboué ou au lycée DAMAS en CPGE**

## **Toutes les étapes sont obligatoires**

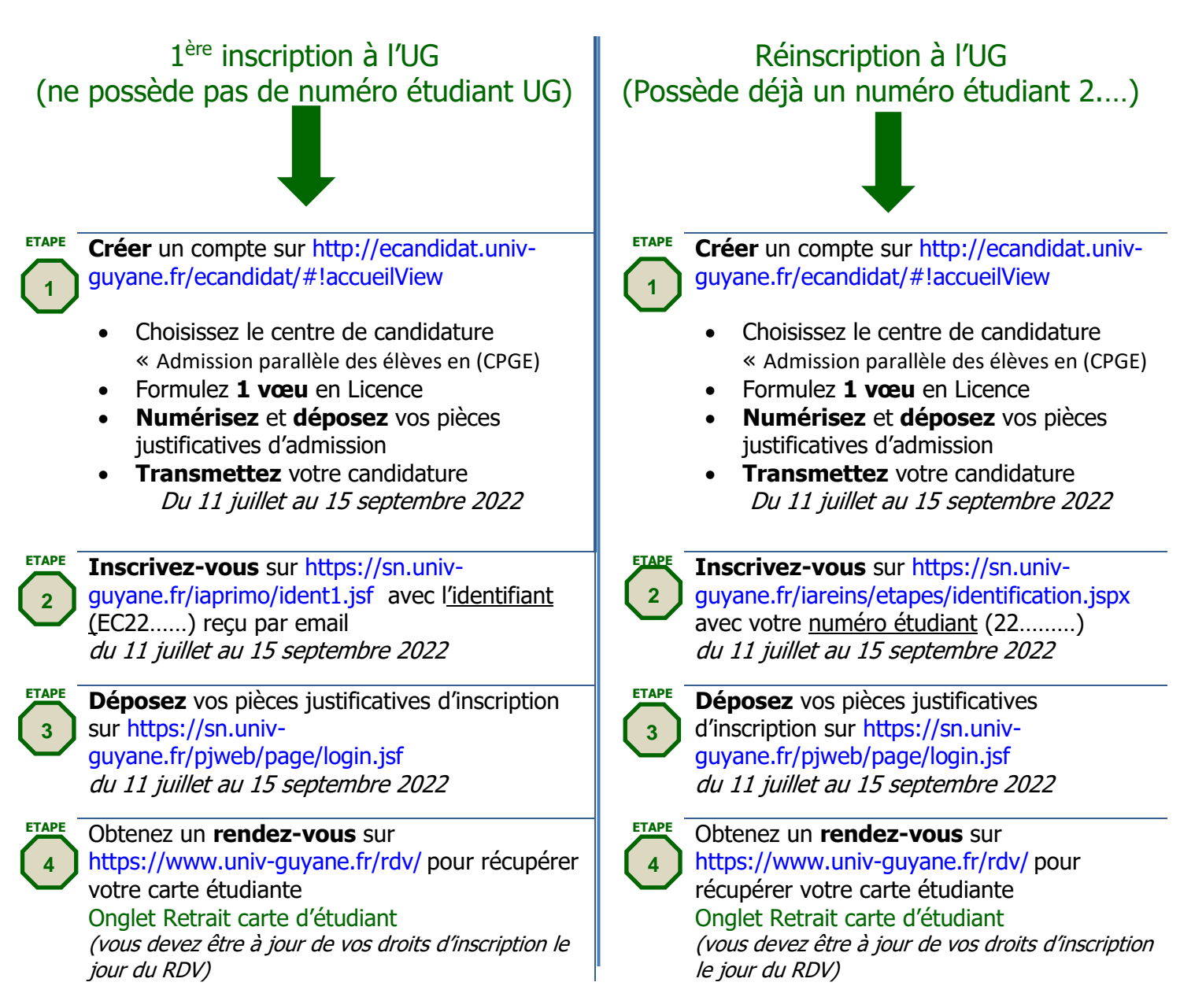